- **I.** Chaque projet LVIF intéressé crée son propre compte de serveur ODK gratuit sur [www.ona.io](http://www.ona.io/)
	- L'ILRI aide à télécharger le fichier générateur de formulaires sur ce compte
	- Chaque projet peut ensuite, de manière indépendante, contrôler, visualiser et télécharger les données collectées (en format csv ou Excel, personnalisation avancée du format)

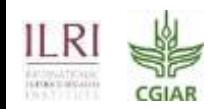

- **2.** L'ILRI crée un compte de serveur ODK pour chaque projet LVIF intéressé sur le serveur agrégé ODK de l'ILRI
	- L'ILRI aide à télécharger le fichier générateur de formulaires sur le serveur
	- Chaque projet peut télécharger ses propres données (csv ou Excel)
	- Chaque projet et l'ILRI signent un accord de non-divulgation et de non-responsabilité, comprenant une date de fin de stockage des données

- **3.** En plus du point 2, l'ILRI transfère également les données collectées sur son portail de données
	- Cela permet le téléchargement de données sous plusieurs formats (par exemple, stata, spss) avec des étiquettes de variables et de valeurs
	- Cela nécessite un accord global (par exemple, un accord de recherche en collaboration) et quelques jours de travail de la part du technicien de recherche pour ajuster les protocoles de transfert de données

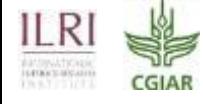

- **Note :** La décision sur l'option que chaque projet veut choisir doit être prise avant le début du travail sur le terrain
	- Dès que les recenseurs commencent à collecter des données, un système pour stocker les données est nécessaire

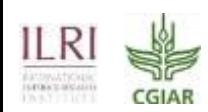